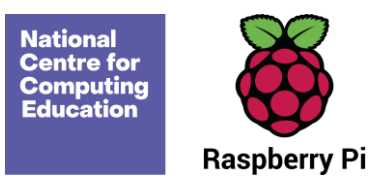

# **What does our school network look like?**

### Introduction

In this lesson, students will further develop their understanding of computer networks. They will see examples of network infrastructure in a real-world setting and relate them to the activities in Lesson 5.

## Learning objectives

To recognise the physical components of a network

- I can identify how devices in a network are connected together
- I can identify networked devices around me
- I can identify the benefits of computer networks

## Key vocabulary

Network cables, network sockets

#### Preparation

#### **Subject knowledge:**

- You will need to be familiar with how the main devices (network switch, server, wireless access point, router, and printer or copier) on your school's network are connected with one another, and where the devices are located. You may wish to discuss this with the IT technician prior to the lesson.
- You will need to know that network cables and network sockets are needed to connect devices in a network.

#### **You will need:**

- Slides: [School network](https://www.digitaltechnologieshub.edu.au/media/berffnul/slides-school-network.pptx)
- Activities:
	- $\circ$  A2 Activity sheet [Scavenger hunt](https://www.digitaltechnologieshub.edu.au/media/tzlntzic/activity-sheet-scavenger-hunt.docx) (optional)
	- $\circ$  A3 Activity sheet [Mapping a network](https://www.digitaltechnologieshub.edu.au/media/m54fwuz2/activity-sheet-mapping-a-network.pptx)
- A camera, or a tablet that can take photographs (optional)

#### Assessment opportunities

**Activity 1:** You can assess whether students can explain the benefits of computer networks.

**Activity 2:** You can assess whether students can identify real-world network devices.

**Activity 3:** You can assess whether students can explain how different components are connected with one another in a computer network.

# Outline plan

Please note that the slide deck labels the activities in the top right-hand corner to help you navigate the lesson.

*\*Timings are rough guides*

| <b>Introduction</b><br>(Slides 1–6) | Display slide 2 and introduce the learning objective and success criteria.                                                                                                    |
|-------------------------------------|----------------------------------------------------------------------------------------------------|
| 5 mins                              | Click through the animations on slides 3 to 5 to remind students of three network<br>components. Ask students to discuss what the network components do.                                                                                                    |
|                                     | Display slide 6. Explain to students that a number of other components are part of a<br>network, including:<br>Network (Ethernet) cables                                                                                                    |
|                                     | Network (Ethernet) sockets<br>$\bullet$                                                                                                    |
|                                     | Click through the animations on slide 6 to show students the definitions of 'network<br>cable' and 'network socket'.                                                                                                    |
| <b>Activity 1</b><br>(Slide 7)      | Discuss the benefits of computer networks                                                                                                    |
| 5 mins                              | Ask students the following questions. Once students have discussed these questions,<br>invite them to give feedback to the class:<br>What kind of tasks does the school network let students and staff members<br>do?<br>Possible responses: On the school network, files can be accessed and shared,                                                                      |
|                                     | staff members can access the register and administration system, and<br>messages can be sent easily between people. Note: Students may also talk<br>about being able to access the internet. This is possible on most networks,<br>however, a computer does not have to be part of a local network to connect to<br>the internet, as is the case with many home computers. |
|                                     | Why is it useful for more than one person to be able to access information in<br>school?<br>Possible responses: It is useful because it means that information such as<br>attendance information or shared projects can be accessed by more than one<br>person, meaning that such information only needs to be entered once.                                               |
|                                     | Communication between staff members and students can be more effective.                                                                                                    |
| <b>Activity 2</b><br>$(S$ lide $8)$ | Look at the school network                                                                                                    |
| 15 mins                             | Explain to students that they are going to go on a brief tour of the school to find the<br>key components of the computer network discussed in the unit so far:<br>Devices<br>$\bullet$                                                                                                    |
|                                     | Printers or copiers<br>$\bullet$                                                                                                    |
|                                     | Wireless access points (WAPs)                                                                                                    |
|                                     | Network (Ethernet) cables                                                                                                    |
|                                     | Network (Ethernet) socket                                                                                                    |
|                                     |                                                                                                    |

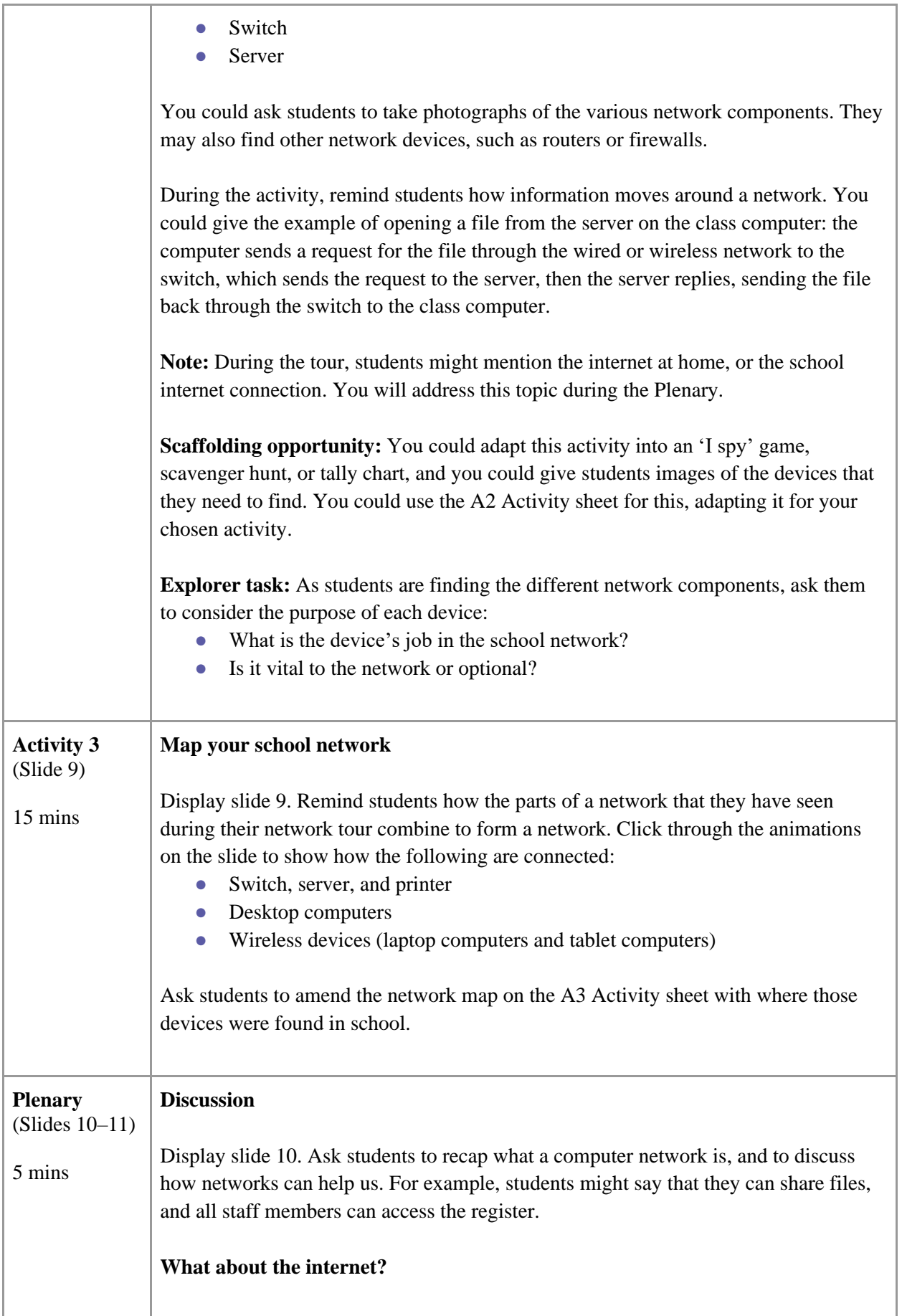

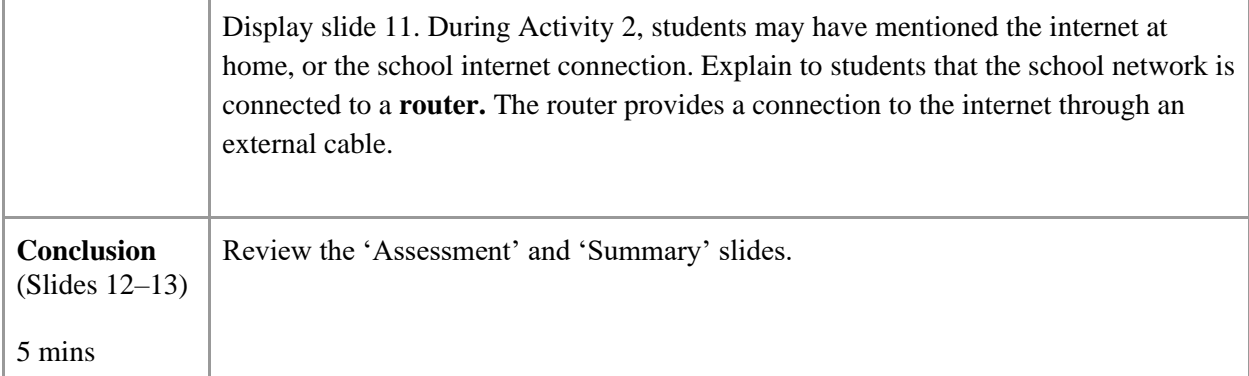

This resource is licensed under the Open Government Licence, version 3. For more information on this licence, see [ncce.io/ogl.](http://ncce.io/ogl)